# Package 'allomr'

November 26, 2023

<span id="page-0-0"></span>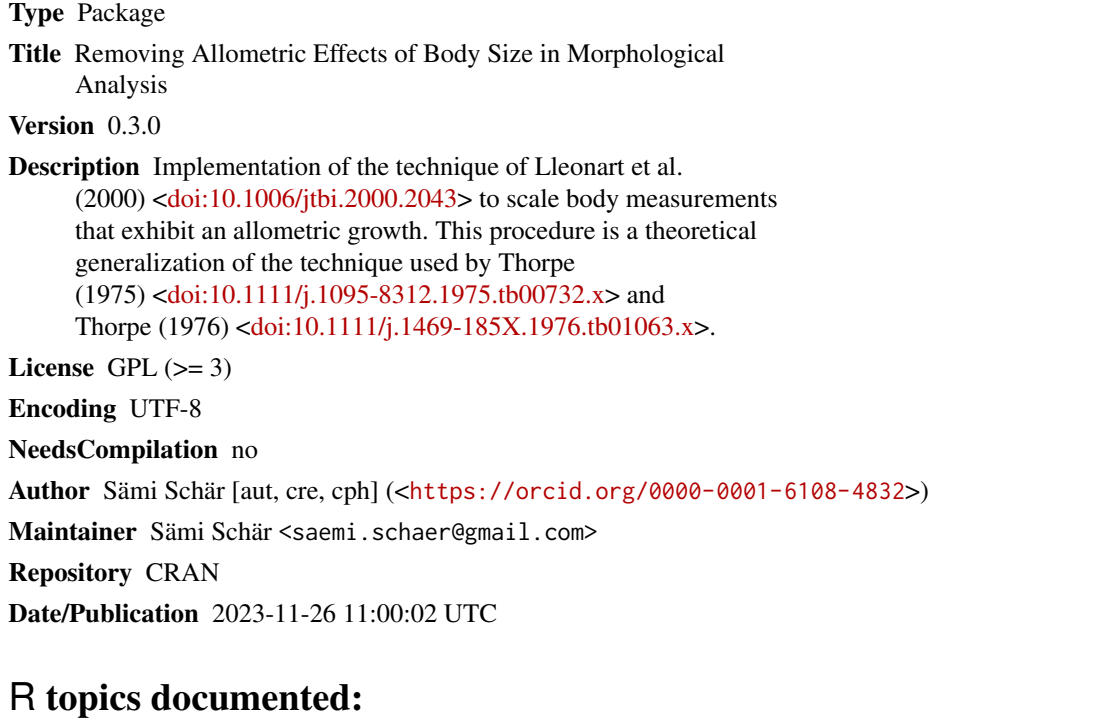

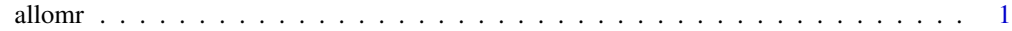

## **Index** [5](#page-4-0). The second state of the second state of the second state of the second state of the second state of the second state of the second state of the second state of the second state of the second state of the second

allomr *Removing Allometric Effects of Body Size in Morphological Analysis*

## Description

Implementation of the technique of Lleonart et al. (2000) <doi:10.1006/jtbi.2000.2043> to scale body measurements that exhibit an allometric growth. This procedure is a theoretical generalization of the technique used by Thorpe (1975) <doi:10.1111/j.1095-8312.1975.tb00732.x> and Thorpe (1976) <doi:10.1111/j.1469-185X.1976.tb01063.x>.

#### Usage

 $allow(X, Y, X0, a, b)$ 

#### Arguments

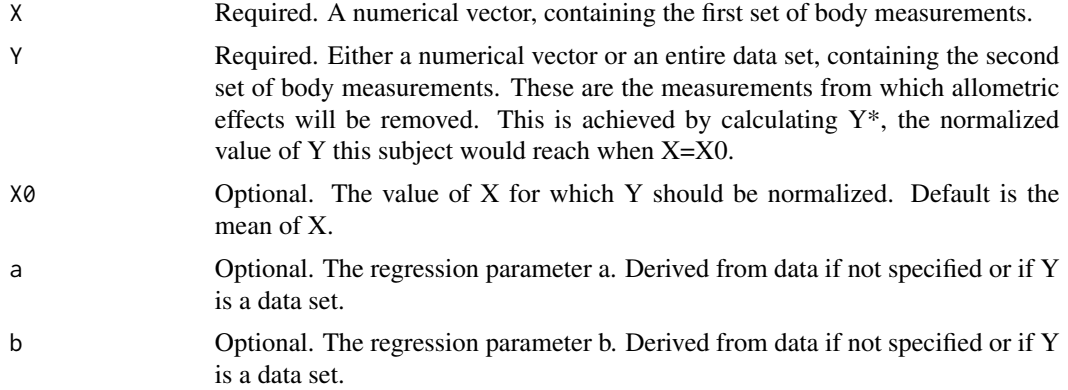

#### Details

Calculates  $X_0$  as the mean of X and the regression parameters a and b (if not specified) according to equation (A.5).  $Y^*$  is calculated according to equation (13) and the particular shape factor  $exp(\varepsilon_i)$ according to equation (9) in Lleonart et al. (2000) <doi:10.1006/jtbi.2000.2043>.

#### Value

A list containing sample size for X (n), the regression parameters a (a) and b (b),  $X_0$  (X0), a vector containing the normalized values  $Y^*$  (Yx) and a vector containing the values for the particular shape factor  $exp(\varepsilon_i)$  (exp\_e).

#### Author(s)

Sämi Schär

#### References

Lleonart et al. (2000). J. theor. Biol. 205, 85-93. <doi:10.1006/jtbi.2000.2043>

Thorpe (1975). Biol. J. Linn. Soc. 7, 27-43. <doi:10.1111/j.1095-8312.1975.tb00732.x> Thorpe (1976), Biol. Rev. 51, 407-452. <doi:10.1111/j.1469-185X.1976.tb01063.x>

#### Examples

```
## examples from Lleonart et al. (2000), Appendix B
## note: small differences due to rounding in paper
## Table B1
gr1<-NULL
gr1$X<- c(10.223, 11.184,12.251,11.922,11.485,11.625,11.303,11.662)
gr1$Y<- c(1.184,1.371,1.676,1.662,1.509,1.539,1.481,1.417)
```
#### allomr 3

```
gr1$Group<-c(rep(1, 8))
gr1d <- as.data.frame(gr1)
gr2<-NULL
gr2$X<- c(11.415,11.684,11.668, 11.322,12.553,12.213, 10.814, 10.493)
gr2$Y<-c(1.364,1.508,1.535,1.387,1.522,1.502,1.256,1.230)
gr2$Group<-c(rep(2, 8))
gr2d <- as.data.frame(gr2)
B1 <- as.data.frame(rbind(gr1d, gr2d))
allomr(B1$X, B1$Y)
## Table B2
gr1<-NULL
gr1$X<- c(3.050,2.783,2.492,3.543,2.495)
gr1$Y<- c(2.349,2.129,1.936,2.813,1.908)
gr1$Group<-c(rep(1, 5))
gr1d <- as.data.frame(gr1)
gr2<-NULL
gr2$X<- c(4.088,4.264,3.200,4.038,3.855)
gr2$Y<- c(3.307,3.405,2.528,3.217,3.102)
gr2$Group<-c(rep(2, 5))
gr2d <- as.data.frame(gr2)
B2 <- as.data.frame(rbind(gr1d, gr2d))
allomr(X=B2$X, Y=B2$Y, X0=3.4, a=0.705, b=1.092)
## The function is currently defined as
allomr \leq function(X, Y, X0, a, b){
  if (is.vector(Y)==TRUE){
    m1 \leftarrow \ln(\log(Y)^{\sim} \log(X))n <- length(X[!is.na(X)])
    if (missing(a)){
      a <- exp(m1$coefficients[1])
    }
    if (missing(b)){
     b <- m1$coefficients[2]
    }
    if (missing(X0)){
     X0 <- mean(X, na.rm=TRUE)
    }
    Yx \leftarrow Y*(X0/X)^{h}exp_e \leftarrow Y/(a*X^b)obj <-list(n, a, b, X0, Yx, exp_e)
    names(obj) <-c("n","a","b","X0","Yx","exp_e")
    class(obj) <- "allomr"
    return(obj)
  }
```
4 alloming the contract of the contract of the contract of the contract of the contract of the contract of the contract of the contract of the contract of the contract of the contract of the contract of the contract of the

```
else {
   if (!missing(a) | !missing(b)){
     message("NOTE: Y is a data set. Regression parameters will be derived from data.")
   }
   a<-NULL
   b<-NULL
   Yx<-NULL
   exp_e<-NULL
   for (i in 1:ncol(Y)){
     m1  - lm(log(Y[[i]])^{1}log(X))n<-length(X[!is.na(X)])
     a<- cbind(a, exp(m1$coefficients[1]))
     b<- cbind(b, m1$coefficients[2])
      if (missing(X0)){
       X0<-mean(X, na.rm=TRUE)
      }
     Yx<- cbind(Yx, Y[[i]]*(X0/X)^m1$coefficients[2])
      exp_e<- cbind(exp_e, Y[[i]]/(exp(m1$coefficients[1])*X^m1$coefficients[2]))
    }
    obj <-list(n, a, b, X0, Yx, exp_e)
   names(obj) <-c("n","a","b","X0","Yx","exp_e")
   class(obj) <- "allomr"
   return(obj)
 }
}
```
# <span id="page-4-0"></span>Index

∗ allometric model allomr, [1](#page-0-0) ∗ misc allomr, [1](#page-0-0) ∗ models allomr, [1](#page-0-0) ∗ morphometris allomr, [1](#page-0-0)

allomr, [1](#page-0-0)